#### NAME

getrpcent, getrpcbyname, getrpcbynumbert poent, endrpcent - get RPC entry

#### **SYNOPSIS**

#include <netdbh>

struct rpcent \*getrpcent(void);

struct rpcent \*getrpcbyname(const char \*name);

struct rpcent \*getrpcbynumber(int number);

void setrpcent(int stayopen);

void endrpcent(void);

### **DESCRIPTION**

The getrocent(), getrpcbyname(), and getrobynumber() functions each return a pointer to an object with the following structure containing the break-out CEelds of an entry in the RPC program number data base.

```
struct rpcent {
char *r_name; /* name of server this RPC program */
char **r_aliases; /* alias list */
long r_number; /* RPC program number */
};
```
The members of this structure are:

r\_name The name of the sear for this RPC program.

r aliases A NULL-terminated list of alternate names for the RPC program.

r\_number The RPC program number for this service.

The getpcent() function reads the neentry from the database. A connection is opened to the database if necessary.

The setpcent() function opens a connection to the database, and setsxthentry to the CErst entryf stayopen is nonzero, then the connection to the database will not be closed between calls to one of the getrpc\*() functions.

The endrpcent() function closes the connection to the database.

The getrpcbyname() and getrobynumber() functions sequentially search from the independence Cle until a matching RPC program name or program number is found, or until end-of-Œle is encountered.

### RETURN VALUE

On success, geptcent(), gettpcbyname(), and getpcbynumber() return a pointer to a statically allocated rpcent structure. NULL is returned on EOF or error .

### FILES

/etc/rpc

RPC program number database.

### ATTRIB UTES

For an explanation of the terms used in this section, attributes(7).

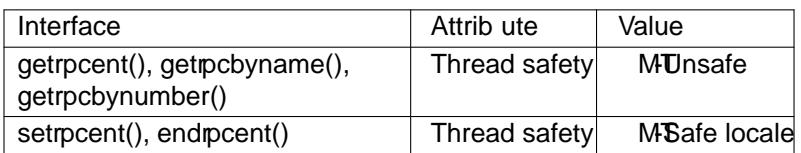

## CONFORMING T O

Not in POSIX.1. Present on the BSDs, Solaris, and yrather systems.

BUGS

All information is contained in a static area so it must be copied if it is to becka

#### SEE ALSO

getrpcent\_r(3)rpc(5), rpcinfo(8), ypserv(8)

# COLOPHON

This page is part of release 4.10 of the Linux mangesaproject. A description of the project, information about reporting bags, [and the la](http://chuzzlewit.co.uk/WebManPDF.pl/man:/8/rpcinfo)test version of this page, can be found at ps://www.kernel.org/doc/man[pages/.](http://chuzzlewit.co.uk/WebManPDF.pl/man:/3/getrpcent_r)